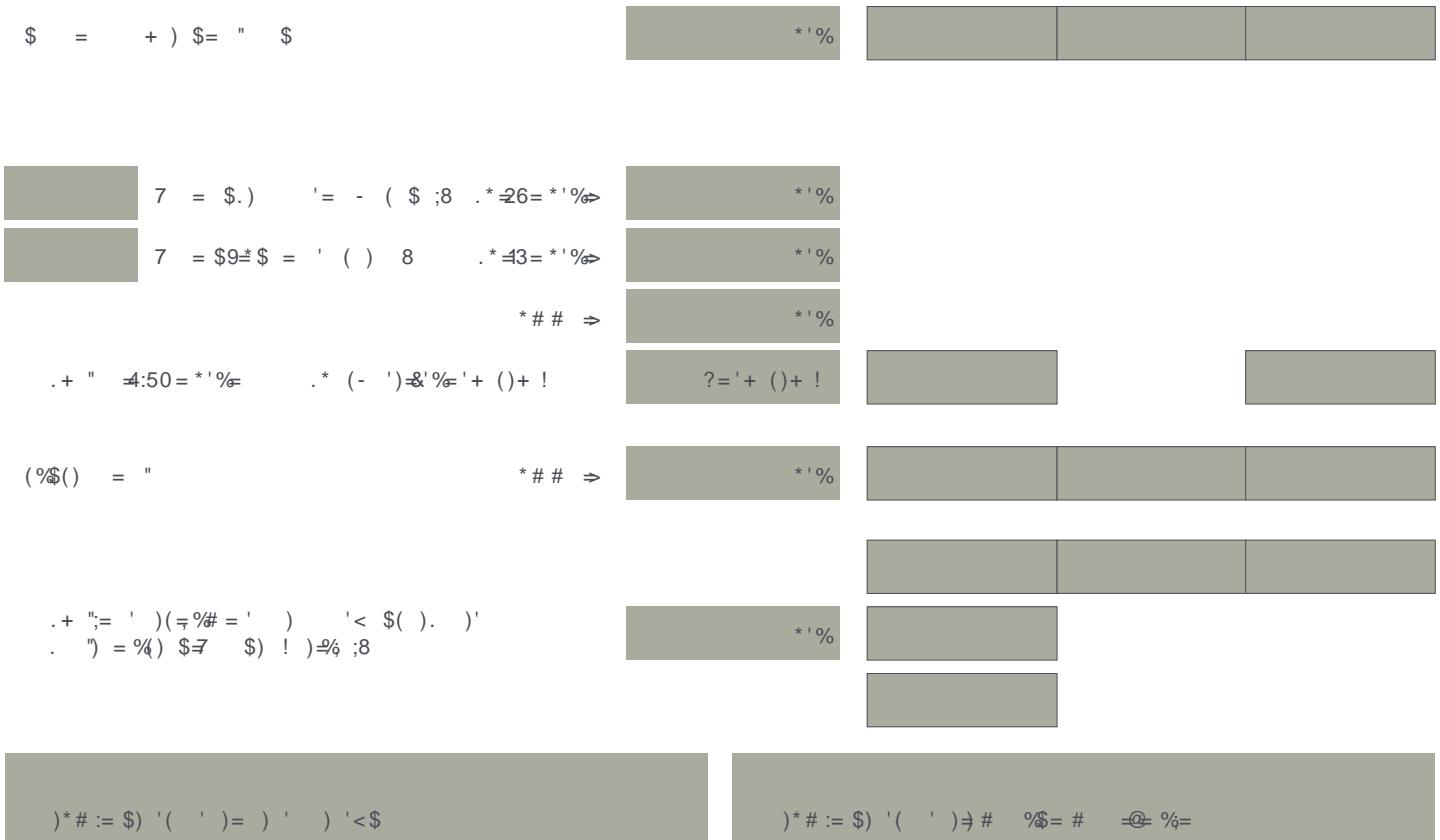

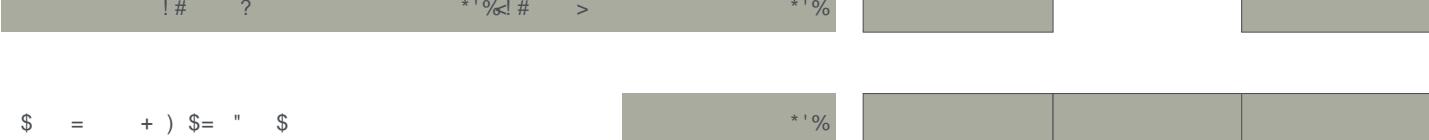

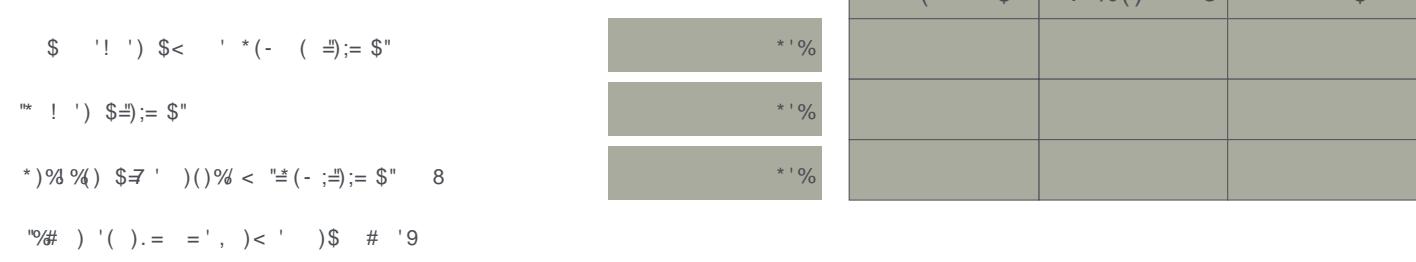

 $(*))$ %

г

 $7 \frac{96}{1}$   $\binom{1}{2}$   $\frac{1}{2}$ 

 $\frac{1}{2}$  (1) %

**The State** 

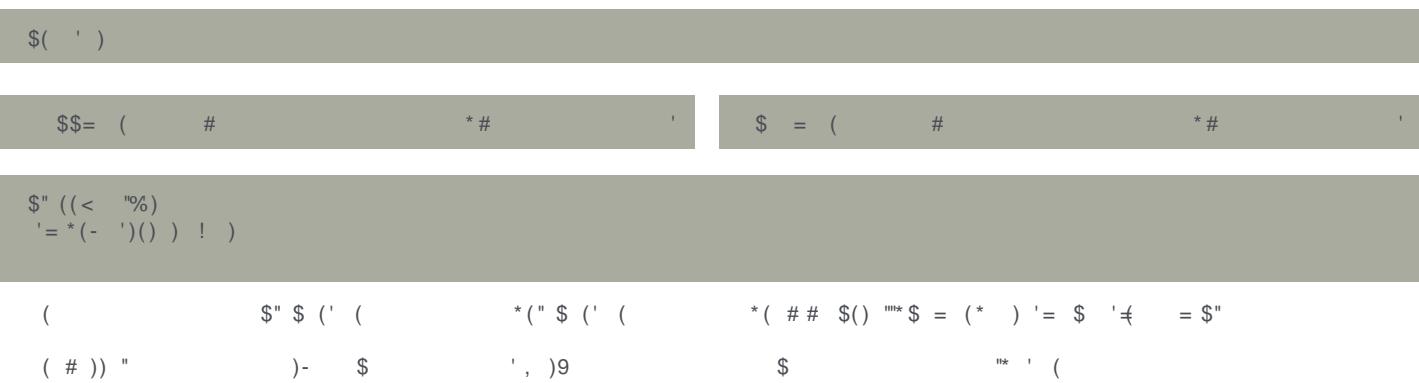

%\$ #

 $($  ! %() \$ \$  $\frac{1}{2}$  \$  $\frac{1}{2}$  =

 $\#$